## **MOOVI** Rozkład jazdy i mapa linii dla: tramwaj linowy 161

**161** Felin 01 [Skorzystaj](https://moovitapp.com/index/api/onelink/3986059930?pid=Web_SEO_Lines-PDF&c=Footer_Button&is_retargeting=true&af_inactivity_window=30&af_click_lookback=7d&af_reengagement_window=7d&GACP=v%3D2%26tid%3DG-27FWN98RX2%26cid%3DGACP_PARAM_CLIENT_ID%26en%3Dinstall%26ep.category%3Doffline%26ep.additional_data%3DGACP_PARAM_USER_AGENT%26ep.page_language%3Dpl%26ep.property%3DSEO%26ep.seo_type%3DLines%26ep.country_name%3DPolska%26ep.metro_name%3DWarsaw&af_sub4=SEO_other&af_sub8=%2Findex%2Fpl%2Fline-pdf-Polska-1062-3766485-203951987&af_sub9=View&af_sub1=1062&af_sub7=1062&deep_link_sub1=1062&deep_link_value=moovit%3A%2F%2Fline%3Fpartner_id%3Dseo%26lgi%3D203951987%26add_fav%3D1&af_dp=moovit%3A%2F%2Fline%3Fpartner_id%3Dseo%26lgi%3D203951987%26add_fav%3D1&af_ad=SEO_other_161_Felin%2001_Warsaw_View&deep_link_sub2=SEO_other_161_Felin%2001_Warsaw_View) Z Aplikacji

Tramwaj Linowy 161, linia (Felin 01), posiada 2 tras. W dni robocze kursuje: (1) Felin 01: 04:33 - 22:18(2) Os. Poręba 01: 04:14 - 22:35 Skorzystaj z aplikacji Moovit, aby znaleźć najbliższy przystanek oraz czas przyjazdu najbliższego środka transportu dla: tramwaj linowy 161.

## **Kierunek: Felin 01**

35 przystanków WYŚWIETL ROZKŁAD [JAZDY](https://moovitapp.com/polska-1062/lines/161/203951987/7990816/pl?ref=2&poiType=line&customerId=4908&af_sub8=%2Findex%2Fpl%2Fline-pdf-Polska-1062-3766485-203951987&utm_source=line_pdf&utm_medium=organic&utm_term=Felin%2001) LINII

Os. Poręba 02

Kryształowa 01

Roztocze 01

Gęsia II 01

Gęsia 01

Węglinek NŻ 02

Węglin 02

Rzemieślnicza 02

Zwycięska 02

Szpital Wojewódzki 02

Poczekajka 04

Skrzetuskiego 02

Zana Leclerc 03

Jana Sawy 01

Zus 04

Brzeskiej 02

Brzeskiej II 02

Pozytywistów 01

Os. Skarpa 01

Klub Jeździecki 04

Betonowa 02

## **Rozkład jazdy dla: tramwaj linowy 161** Rozkład jazdy dla Felin 01

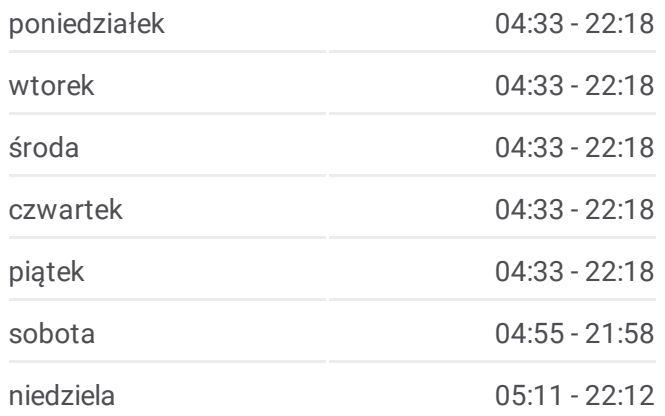

**Informacja o: tramwaj linowy 161 Kierunek:** Felin 01 **Przystanki:** 35 **Długość trwania przejazdu:** 52 min **Podsumowanie linii:**

Mapa linii [tramwaj](https://moovitapp.com/polska-1062/lines/161/203951987/7990816/pl?ref=2&poiType=line&customerId=4908&af_sub8=%2Findex%2Fpl%2Fline-pdf-Polska-1062-3766485-203951987&utm_source=line_pdf&utm_medium=organic&utm_term=Felin%2001) linowy 161

Spółdzielcza 02

Dworzec Lublin 52

Arena Lublin NŻ 02

Plac Bychawski 03

Park Bronowice 03

Lotnicza 01

Dulęby 01

Sulisławicka 01

Majdanek - Pomnik NŻ 01

Majdanek 01

Park Naukowo-Technologiczny NŻ 01

Dobrzańskiego II NŻ 01

Instytut Agrofizyki 01

Felin 01

**Kierunek: Os. Poręba 01** 37 przystanków WYŚWIETL ROZKŁAD [JAZDY](https://moovitapp.com/polska-1062/lines/161/203951987/7990818/pl?ref=2&poiType=line&customerId=4908&af_sub8=%2Findex%2Fpl%2Fline-pdf-Polska-1062-3766485-203951987&utm_source=line_pdf&utm_medium=organic&utm_term=Felin%2001) LINII

Felin 02

Instytut Agrofizyki 02

Dobrzańskiego II NŻ 02

Majdanek 02

Majdanek - Pomnik NŻ 02

Sulisławicka 02

Dulęby 02

Lotnicza 02

Park Bronowice 02

Plac Bychawski 02

Targi Lublin 03

Arena Lublin NŻ 03

Dworzec Lublin 51

Rondo Sportowców NŻ 05

Spółdzielcza 01

## **Rozkład jazdy dla: tramwaj linowy 161** Rozkład jazdy dla Os. Poręba 01

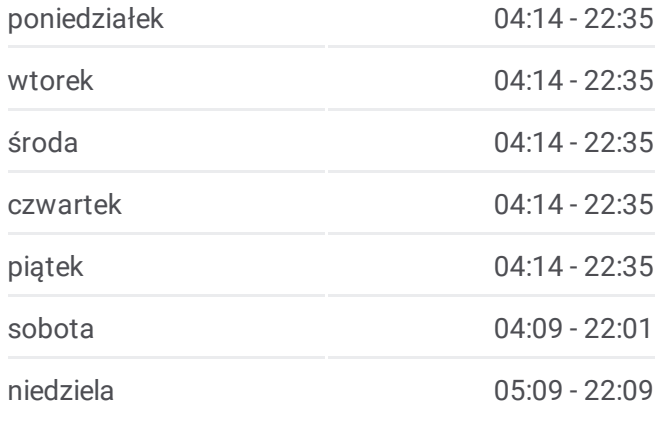

**Informacja o: tramwaj linowy 161 Kierunek:** Os. Poręba 01 **Przystanki:** 37 **Długość trwania przejazdu:** 52 min **Podsumowanie linii:**

Mapa linii [tramwaj](https://moovitapp.com/polska-1062/lines/161/203951987/7990818/pl?ref=2&poiType=line&customerId=4908&af_sub8=%2Findex%2Fpl%2Fline-pdf-Polska-1062-3766485-203951987&utm_source=line_pdf&utm_medium=organic&utm_term=Felin%2001) linowy 161

Betonowa 01

Klub Jeździecki 01

Os. Skarpa 02

Pozytywistów 02

Brzeskiej II 01

Brzeskiej 01

Zus 06

Jana Sawy 02

Zana Leclerc 01

Skrzetuskiego 01

Irydiona 01

Poczekajka 01

Szpital Wojewódzki 01

Zwycięska 01

Rzemieślnicza 01

Wealin 01

Węglinek NŻ 04

Gęsia 02

Roztocze 02

Kryształowa 02

Granitowa 01

Os. Poręba 01

Rozkłady jazdy i mapy tras dla tramwaj linowy 161 są dostępne w wersji offline w formacie PDF na stronie moovitapp.com. Skorzystaj z [Moovit](https://moovitapp.com/polska-1062/lines/161/203951987/7990816/pl?ref=2&poiType=line&customerId=4908&af_sub8=%2Findex%2Fpl%2Fline-pdf-Polska-1062-3766485-203951987&utm_source=line_pdf&utm_medium=organic&utm_term=Felin%2001) App. aby sprawdzić czasy przyjazdu autobusów na żywo, rozkłady jazdy pociągu czy metra oraz wskazówki krok po kroku jak dojechać w Warsaw komunikacją zbiorową.

O [Moovit](https://moovit.com/about-us/?utm_source=line_pdf&utm_medium=organic&utm_term=Felin%2001) · [Rozwi](https://moovit.com/maas-solutions/?utm_source=line_pdf&utm_medium=organic&utm_term=Felin%2001)ązania MaaS · Obsł[ugiwane](https://moovitapp.com/index/pl/transport_publiczny-countries?utm_source=line_pdf&utm_medium=organic&utm_term=Felin%2001) państwa · Społeczność [Moovit](https://editor.moovitapp.com/web/community?campaign=line_pdf&utm_source=line_pdf&utm_medium=organic&utm_term=Felin%2001&lang=en)

© 2024 Moovit - Wszelkie prawa zastrzeżone

**Sprawdź przyjazdy pojazdów w czasie rzeczywistym**

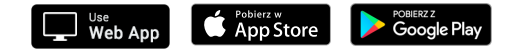